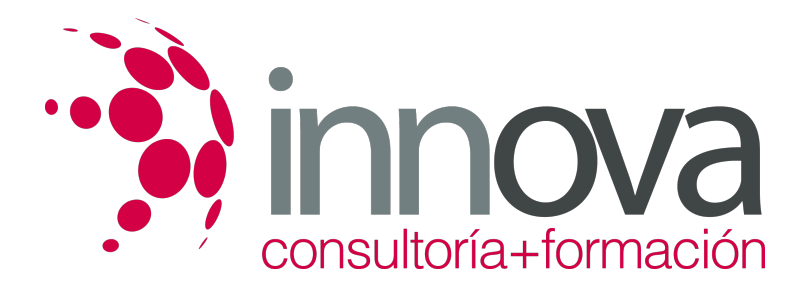

# **Contratación de Personal**

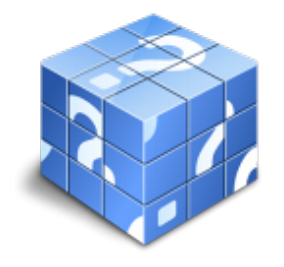

**Área:** ADMINISTRACIÓN Y GESTIÓN **Modalidad:** Teleformación **Duración:** 40 h **Precio:** 15.00€

[Curso Bonificable](https://innova.campusdeformacion.com/bonificaciones_ft.php) **[Contactar](https://innova.campusdeformacion.com/catalogo.php?id=24970#p_solicitud)** [Recomendar](https://innova.campusdeformacion.com/recomendar_curso.php?curso=24970&popup=0&url=/catalogo.php?id=24970#p_ficha_curso) [Matricularme](https://innova.campusdeformacion.com/solicitud_publica_curso.php?id_curso=24970)

# **OBJETIVOS**

- Adquirir los conocimientos necesarios acerca de los principales conceptos de la contratación laboral.

### ####

Conocer los conceptos de contrato de trabajo y partes contratantes y las principales diferencias entre las distintas modalidades contractuales.

# **CONTENIDOS**

#### **Tema 1. El contrato de trabajo. Las partes contratantes y su relación laboral**

- 1.1. El contrato de trabajo: definición legal
- 1.2. Características del contrato de trabajo
- 1.3. Formas del contrato de trabajo
- 1.4. Nulidad o validez del contrato
- 1.5. Período de prueba
- 1.6. La figura del trabajador concepto
- 1.7. La capacidad para trabajar
- 1.8. La capacidad para contratar
- 1.9. La figura del empresario

#### **Tema 2. Modalidades de contratación laboral i: el contrato indefinido**

- 2.1. Concepto
- 2.2. Formalización del contrato
- 2.3. Forma escrita
- 2.4. Comunicación al servicio público de empleo
- 2.5. Obligaciones de informar al trabajador
- 2.6. Obligaciones de informar a los representantes de los trabajadores
- 2.7. Contratos acogidos al programa de fomento del empleo
- 2.8. Contrato para el fomento de la contratación indefinida

### ####

### **Tema 3. Modalidades de contratación laboral II: el contrato temporal**

- 3.1. Introducción
- 3.2. Contrato por obra y servicio determinado
- 3.3. Contratos eventuales por circunstancias de la producción
- 3.4. Contrato de interinidad
- 3.5. Sustitución de trabajadores jubilados anticipadamente

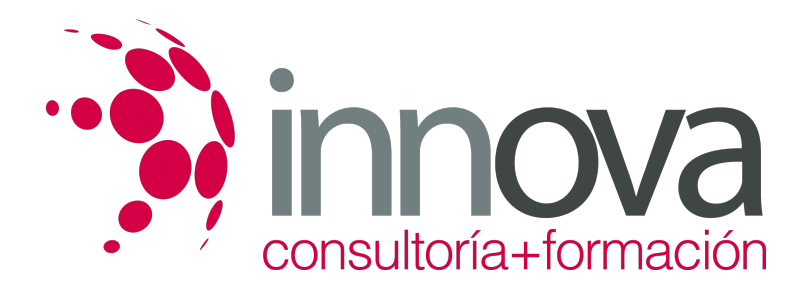

- 3.6. Contrato temporal para el fomento de empleo de trabajadores minusválidos
- 3.7. Contratos temporales para trabajadores desempleados en situación social

#### **Tema 4. Modalidades de contratación laboral III: los contratos formativos**

- 4.1. Definición
- 4.2. El contrato para la formación
- 4.3. Los contratos de formación celebrados con trabajadores minusválidos
- 4.4. El contrato de trabajo en prácticas

### **Tema 5. Modalidades de contratación laboral IV: tiempo parcial, fijos discontinuos y de relevo**

- 5.1. Contrato a tiempo parcial
- 5.2. Contratos por tiempo indefinido de fijos-discontinuos
- 5.3. El contrato de relevo
- 5.4. Contrato de jubilación parcial

### **Tema 6. Modalidades de contratación laboral v. Otros tipos**

6.1. El contrato de trabajo a domicilio

- 6.2. Contrato en grupo, auxilio asociado y común
- 6.3. Contratos especiales

### **METODOLOGIA**

- **Total libertad de horarios** para realizar el curso desde cualquier ordenador con conexión a Internet, **sin importar el sitio desde el que lo haga**. Puede comenzar la sesión en el momento del día que le sea más conveniente y dedicar el tiempo de estudio que estime más oportuno.
- En todo momento contará con un el **asesoramiento de un tutor personalizado** que le guiará en su proceso de aprendizaje, ayudándole a conseguir los objetivos establecidos.
- **Hacer para aprender**, el alumno no debe ser pasivo respecto al material suministrado sino que debe participar, elaborando soluciones para los ejercicios propuestos e interactuando, de forma controlada, con el resto de usuarios.
- **El aprendizaje se realiza de una manera amena y distendida**. Para ello el tutor se comunica con su alumno y lo motiva a participar activamente en su proceso formativo. Le facilita resúmenes teóricos de los contenidos y, va controlando su progreso a través de diversos ejercicios como por ejemplo: test de autoevaluación, casos prácticos, búsqueda de información en Internet o participación en debates junto al resto de compañeros.
- **Los contenidos del curso se actualizan para que siempre respondan a las necesidades reales del mercado.** El departamento multimedia incorpora gráficos, imágenes, videos, sonidos y elementos interactivos que complementan el aprendizaje del alumno ayudándole a finalizar el curso con éxito.

## **REQUISITOS**

Los requisitos técnicos mínimos son:

- Navegador Microsoft Internet Explorer 5.5 o superior, con plugin de Flash, cookies y JavaScript habilitados. No se garantiza su óptimo funcionamiento en otros navegadores como Firefox, Netscape, Mozilla, etc.
- Resolución de pantalla de 800x600 y 16 bits de color o superior.
- Procesador Pentium II a 300 Mhz o superior.
- 32 Mbytes de RAM o superior.